*cura di Pierluigi Panunzi*

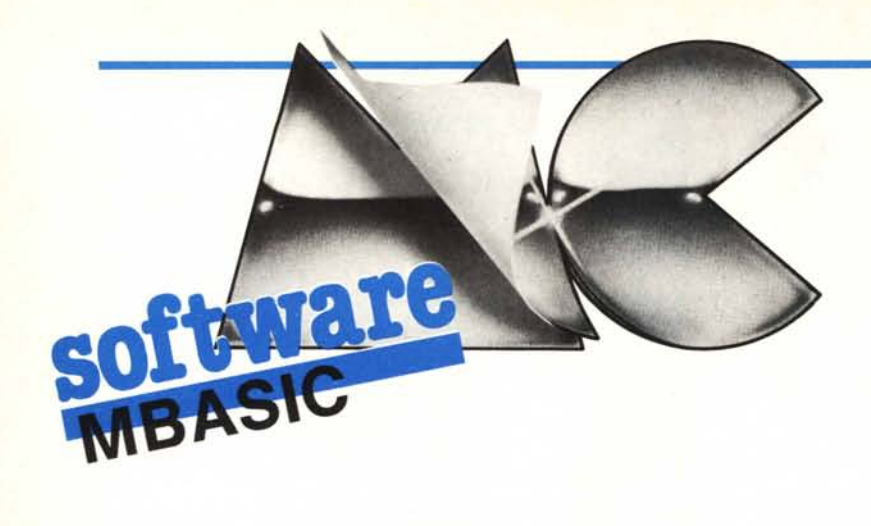

# **La parola ai lettori**

*Dopo tante puntate dedicate all'analisi dell'interprete Basic della Microsoft e proprio nel bel mezzo della serie di puntate riguardanti il calcolo di espressioni, siamo ben lieti di lasciare lo spazio ad un nostro lettore, il quale* ci *ha inviato una monumentale lettera piena di suggerimenti, programmi e notizie, che presenteremo in più riprese nelle rubriche apposite, sia già affermate che nasciture - è una promessa ...*

*Ecco che dunque lasciamo la parola al nostro lettore Raffaele Gonnella di Roma, che* ci *presenta un proprio studio riguardante la modifica dell'MBASIC con l'aggiunta di nuove istruzioni, prendendo lo spunto da quanto scritto dal redattore della presente rubrica, però nell'ambito della rubrica «I trucchi del CP/M», all'epoca in cui la presente non era ancora nata.*

# **Ulteriori note sulla modifica dell'MBASIC**

Per gli «smanettoni» incalliti, tra i quali credo di potermi inserire a pieno titolo, la serie di articoli di Pierluigi Panunzi sono una vera ghiottoneria. E infatti, quando nell'ormai lontano ottobre 1984 iniziò lo «smanettamento» dell'MBASIC, il mio interesse fu subito altissimo. Ancora di più nel seguito, con l'aggiunta dei nuovi comandi e la spiegazione del funzionamento della jump table.

Però (in informatica c'è sempre un «però» dopo gli elogi) le cose che in teoria erano così belle, nella pratica invece non lo sono state altrettanto. Già quando avevo visto che l'MBA-SIC di riferimento era quello dell'Osborne incominciai a temere, data la peculiarità di questo sistema. E i miei dubbi erano stati confermati da quanto l'autore precisava sul numero 38.

Ad ogni modo il risultato che si poteva ottenere era troppo allettante per non cimentarsi nell'impresa. Così, armato di tanta pazienza, anche se dopo molto tempo, ho preso il mio interprete Basic per vedere la situazione e, come era scontato, era tutto differente. Comunque sono riuscito a risalire alle differenze tra i due interpreti e poiché credo di non essere l'unico ad avere questa versione di MBASIC spero di aiutare altri lettoti nella stessa situazione.

E veniamo dunque al discorso più tecnico. Prenderò le mosse proprio da quanto scritto sui vari numeri della rivista di cui riporto una mini bibliografia:

Introduzione alla modifica dell'MBA-SIC - MC 34 pag. 159 Nuovo comando: DSK - MC 35 pag. 160 Nuovi comandi: RDA e STO - MC 36 pag. 192 Ancora sul comando DSK - MC 37 pag. 164

Jump Table MBASIC - MC 38 pag. 163

Per prima cosa va subito detto che la mia versione di MBASIC porta il numero 5.2 rilasciata il 14 luglio 1980. E questo è il primo dato identificativo per orizzontarsi. E adesso, rivista 34 alla mano, andiamo a vedere tutte le differenze.

La tabella di fondo pagina riassume tutte le differenze principali riscontrate fra le due versioni di MBASIC. Passiamo ora a vedere invece le 6 modifiche che venivano proposte a fronte di queste informazioni (cfr. MC 34 pag. 162):

I) come prima cosa viene spostato lo stack pointer in una zona sicura:

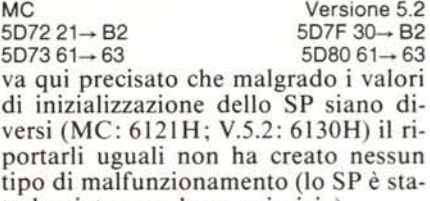

to lasciato uguale per pigrizia). 2) e 3) Queste due modifiche non sono state fatte in quanto, contrariamente a quanto detto sulla rivista, la mia versione 5.2 effettua tranquillamente il recovery.

4) Ecco le locazioni per l'aggancio

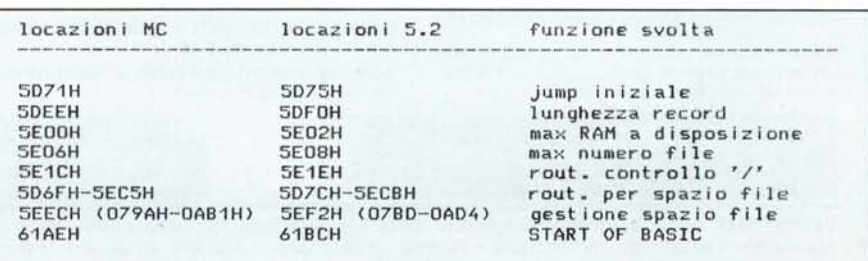

**-------------------------------------------------------------------**

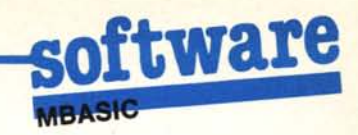

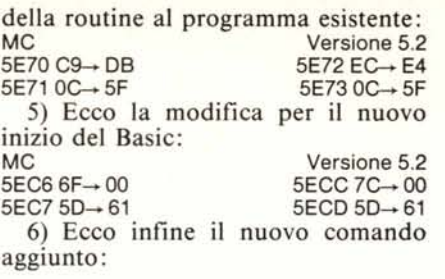

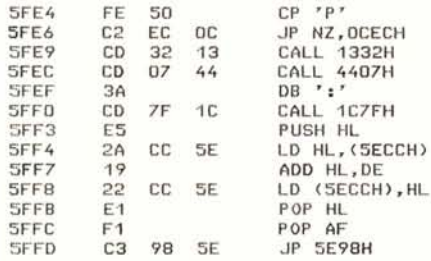

Bisogna notare che questa routine va ad occupare gli ultimi byte del prompt iniziale per cui occorre modificare anche le seguenti locazioni:  $5FE1 \rightarrow OD$ 

 $5FE2 \rightarrow 0A$ 

 $5FE3 \rightarrow 00$ 

In questo modo le ultime lettere del prompt verranno tagliate. E anche possibile modificare il prompt nelle ultime locazioni. Va tenuto presente che il prompt stesso parte dalla locazione 5F85H.

Vediamo ora tutto il resto (cioè quanto detto nelle riviste 35-38). Per far questo occorre partire dal fondo, cioè dall'ottima spiegazione sul funzionamento della jump table del Basic. Prendendo le mosse da questa infatti non solo ho effettuato le modifiche proposte dall'autore ma, seguento la strada tracciata, ne ho apportate delle altre. In particolare ho aggiunto una nuova istruzione (ROW) e ho modificato il comando SAVE (come in seguito vedremo). Inoltre ho raccolto tutte le modifiche in un unico programma in Assembler a partire dalla locazione 6000H, in modo da ottenere un tutt'uno più· organico e più facilmente modificabile e gestibile. Infine ho corretto qualche inesattezza rendendo le modifiche più universali. Prima di vedere il listato di questo programma vediamo come ho impostato il lavoro e le aggiunte fatte.

Parleremo prima di quest'ultime. Infatti una volta scoperta la strada la fantasia si scatena e allora ho fatto due modifiche:

I) ho aggiunto una nuova istruzione ROW(O) la cui sintassi è identica alla POS(O) e che ritorna la riga su cui è posizionato il cursore. Non so se tutti i lettori potranno implementare questa istruzione (copiata dalla CRSLIN del BASICA 18M) in quanto richiede

una approfondita conoscenza del proprio sistema. In ogni caso, se non fosse possibile sarà sufficiente ignorare quanto detto a suo riguardo.

Questa nuova istruzione mi ha costretto ad ulteriormente modificare l'ormai irriconoscibile istruzione RANDOMIZE che tagliando qui e lì si è ridotta ad una striminzita RAN.

2) Ho eliminato una delle noie più grosse del *CP/M.* Infatti alzi la mano chi non si è mai beccato il «simpaticissimo» messaggio «Bdos err on x: *RIO»* durante il salvataggio di un programma importantissimo perché non era stato dato il reset software. Credo nessuno potrà farlo. In verità mi sono chiesto perché i cervelloni della Microsoft non l'avessero fatta già loro questa modifica e mi è sorto il dubbio che ci fosse qualche problema interno alla logica dell'interprete: invece no. Con la modifica implementata, quando si impartisce il comando SAVE avviene un reset automatico e poi il Basic continua a lavorare normalmente.

Ed ecco una per una le modifiche da apportare all'MBASIC.

Per aggiungere l'istruzione DSK e modificare la DELETE in DEL:

- $1DD \rightarrow 00$  $1DE \rightarrow 60$
- $2AA \rightarrow CC$
- $2AB \rightarrow AA$
- $2AC \rightarrow 53$
- $2AD \rightarrow CB$
- $2AE \rightarrow 20$
- $(cfr. MC 35 pag. 160)$

Per aggiungere le istruzioni RDA e ROW e modificare la RANDOMIZE

in RAN:

 $1DF \rightarrow 03$ 

 $1E0 \rightarrow 60$  (per la RDA; cfr. MC 36 pag. 192)

 $1E1 \rightarrow OC$ 

- $1E2 \rightarrow 60$  (per la ROW)
- $3E3 \rightarrow 41$  $3E4 \rightarrow CE$
- $3E5 \rightarrow BB$
- $3E6 \rightarrow 4F$
- $3E7 \rightarrow D7$
- $3EB \rightarrow 22$
- $3E9 44$
- $3EA \rightarrow C1$

3EB-+21 (per la RANDOMIZE)

Come appare chiaro l'istruzione ROW prende il token 22 (cfr. MC 38 pag. 164).

Per chi non può implementare l'istruzione ROW:

- modificare le locazioni IDF e l EO come indicato;

- NON modificare le locazioni lEI e IE2;

- per le locazioni da 3E3 in poi procedere come di seguito:

3E3-3E6 NON MODIFICARE

- $3E7 \rightarrow CD$
- $3E8 \rightarrow BB$
- $3E9 \rightarrow 44$
- $3EA \rightarrow C1$
- $3EB \rightarrow 21$

Effettuando questa modifica l'istruzione RANDOMIZE diventa RAN-DOM.

Per aggiungere l'istruzione STO e modificare l'istruzione SYSTEM in SYS:

- $13D \rightarrow 06$  $13E \rightarrow 60$
- 41C→ D3<br>41D→ BD
- $41E \rightarrow 54$
- $41F \rightarrow CF$
- *42D-9C*
- $(cfr. MC 36 pag. 193)$
- Per modificare l'istruzione SAVE:  $19B - 09$
- $19C + 60$

Come si vede tutte le locazioni infe· riori a 200H sono uguali a quelle della versione 5.21 mentre ci sono piccole differenze per le altre. Unica eccezione l'istruzione SYSTEM che ha la stessa posizione in entrambe le versionI.

I valori immessi nelle locazioni inferiori a 200H saranno chiari durante la spiegazione del listato.

Ultima tabella prima di spiegare il listato è quella che riepiloga le corrispondenze tra tutte le varie routine utilizzate nelle nuove istruzioni:

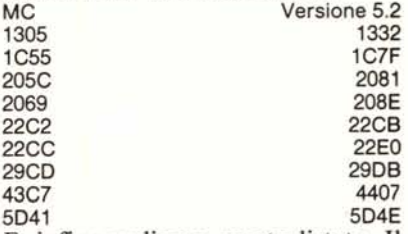

E, infine vediamo questo listato. Il programma usa una sua jump table che inizia a 6000H e per questo le locazioni inferiori a 200H dell'interprete venivano modificate con quei valori. Inoltre non credo sia necessario dilungarmi sulla flessibilità di una jump table, che consente di effettuare le modifiche alle varie routine senza essere costretti a modificare gli indirizzamenti assoluti all'interno dell'interprete.

Il programma cosÌ come è scritto è pronto per essere assemblato con il MACR080 della Microsoft ma non credo che ci saranno grosse modifiche per qualsiasi altro assemblatore. Per chi non dispone di assemblatore sarà sufficiente copiare il codice oggetto riportato a lato del listato.

Ed ora andiamo con i commenti: istr. 1·2

indicano che il programma verrà assemblato a partire dalla locazione 100H istr. 3

viene inizializzata la variabile BDOS uguale a 5 per le cali al *CP/M*

### istr.4

viene inizializzata una variabile utilizzata nella istruzione ROW che più giù vedremo

istr. 5 viene impostato lo «sfasamento» in modo da ottenere gli indirizzamenti desiderati (per noi a partire da 6000H) istr. 6

si avverte l'assemblatore che il programma è scritto in Z80

istr. 7-13

jump table delle nuove istruzioni istr. 14-87

programma dell'istruzione DSK (cfr. MC 37 pag. 164). Il programma è quasi identico a quello di Pierluigi Panunzi tranne per qualche particolare. Più precisamente:

- usando l'istruzione DSK come era nella prima versione il drive di default veniva modificato con quello scelto nell'istruzione;

- non vemva effettuato il reset software per cui cambiando il disco per il meccanismo interno del CP/M il valore tornato non era esatto

- non veniva considerato il «bloccaggio» del disco, ovvero se la minima allocazione di spazio era di I, 2, 4, 8 oppure 16 K.

A queste inesattezze si è fatto fronte nella routine. Alle istruzioni 16-25 non si perde il puntamento sul drive di default. Alle istruzioni 21-22 si effettua il reset software mentre alle istruzioni 34-35 e 66-87 si consider l'eventuale «bloccaggio» (in inglese bloksize) del disco esaminato per far tornare un esatto valore.

#### istr.88-95

routine dell'istruzione RDA in tutto identica a quella presentata su MC 36 pag. 192

#### istr. 96-110

routine dell'istruzione STO. Anche questa routine è identica a quella presentata su MC (n. 36 pag. 193) tranne per un particolare: l'istr. 97 dove viene incrementato il registro DE. Questo incremento sulla routine originale non c'era, ma senza il primo valore dell'istruzione STO veniva inspiegabilmente saltato. Non so se questa sia stata una dimenticanza oppure un diverso funzionamento delle routine nei due interpreti, fatto sta che questa modifica è necessaria per un corretto funzionamento dell'istruzione nella versione 5.2

#### istr. 111-125

routine della modifica del comando SAVE. Il suo funzionamento è abba-

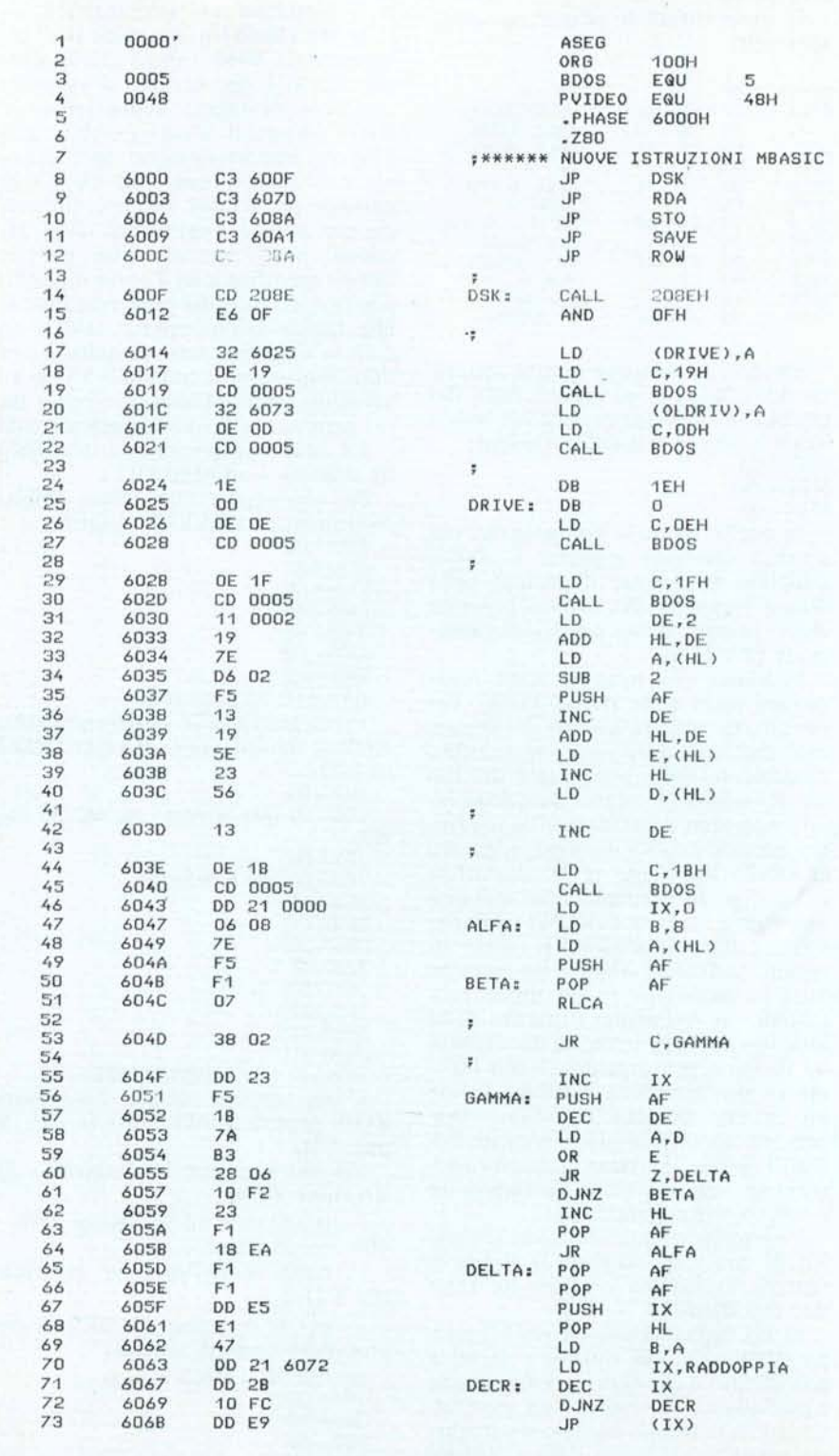

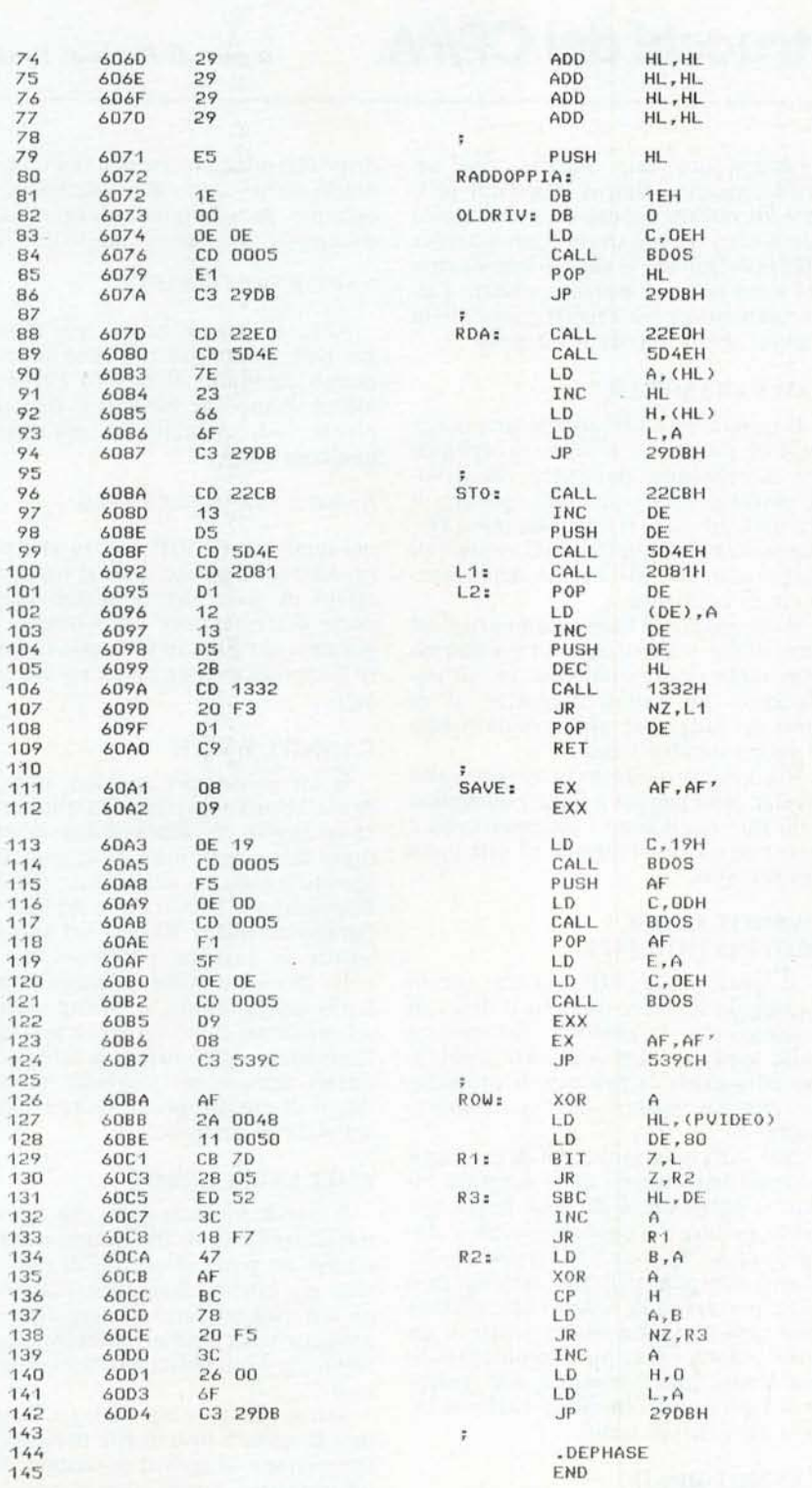

**------------...software**

stanza semplice. La prima cosa da fare, per sicurezza, è quella di salvare tutti i registri (istr. 111-112). Alle istr. 113-115 si prende il drive di default che viene memorizzato nello stack. Le istr. 116-117 effettuano il reset. Le istr. 118-121 riprendono il drive di default dallo stack e lo selezionano di nuovo. Infine (istr. 122-123) si ripescano i valori originari dei registri e quindi (istr. 124) si torna alla vecchia rout. di SA-VE. Il valore dell'istr. 124 era quello che si trovava alle locazioni 19B e 19C dell'interprete. La logica di reset software è stata copiata dall'istruzione Basic RESET

## istr. 126-143

viene qui implementata l'istruzione ROW(O) che funziona come la POS(O), ritornando il valore della riga su cui è posizionato il cursore. Per implementare questa funzione occorre però conoscere dove il proprio sistema va a memorizzare il puntamento video. Inoltre (questo per i sistemi con il video gestito «memory mapped») occorre sapere se questo valore è in valore assoluto (da I fino a 1920 o 2000) oppure se in locazione di memoria video. Per me è stato facile in quanto ho implementato da me il software di base e quindi il puntatore video che mi interessava è memorizzato alla locazione 48H (ecco perché veniva inizializzata la costante PVIDEO all'istr. 4). Una volta a conoscenza di questa informazione non resta che manipolarla. La routine presentata memorizza il valore del puntatore video in HL e poi sottrae 80 (la lunghez· za di una riga) fino a che non si arriva a zero. Il valore ottenuto viene poi tornato al Basic tramite il Jp 29DBH. Per puntamenti «memory mapped» si può utilizzare la stessa routine preceduta da una sottrazione del valore di HL con l'indirizzo iniziale della memoria video.

Chi non volesse avventurarsi in questa modifica, dopo aver effettuato quanto detto in precedenza per non implementare questa istruzione, deve ancora fare le seguenti cose:

- modificare l'istr. 12 nel seguente modo

12 SOOCC3 00 00 Jp 0000

- copiare il resto del programma fino all'istr. 125, tralasciando quindi la routine della ROW istr. 144-145

chiudono il programma con la fine dello «sfasamento» e l'END.